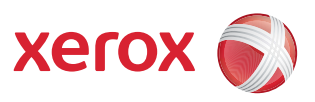

## Rozkład menu narzędzi

Tylko administrator systemu ma dostęp do wszystkich opcji Narzędzi.

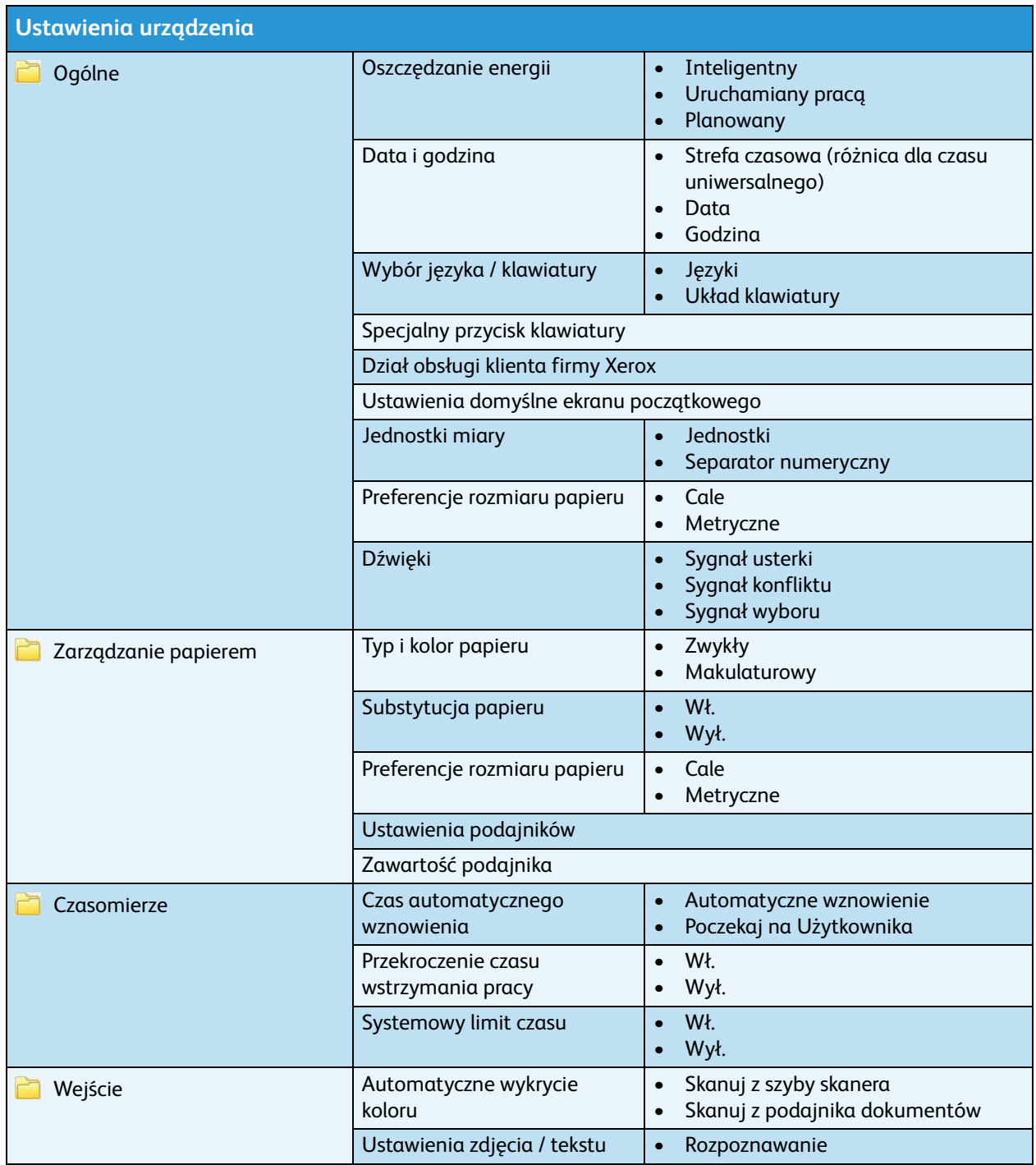

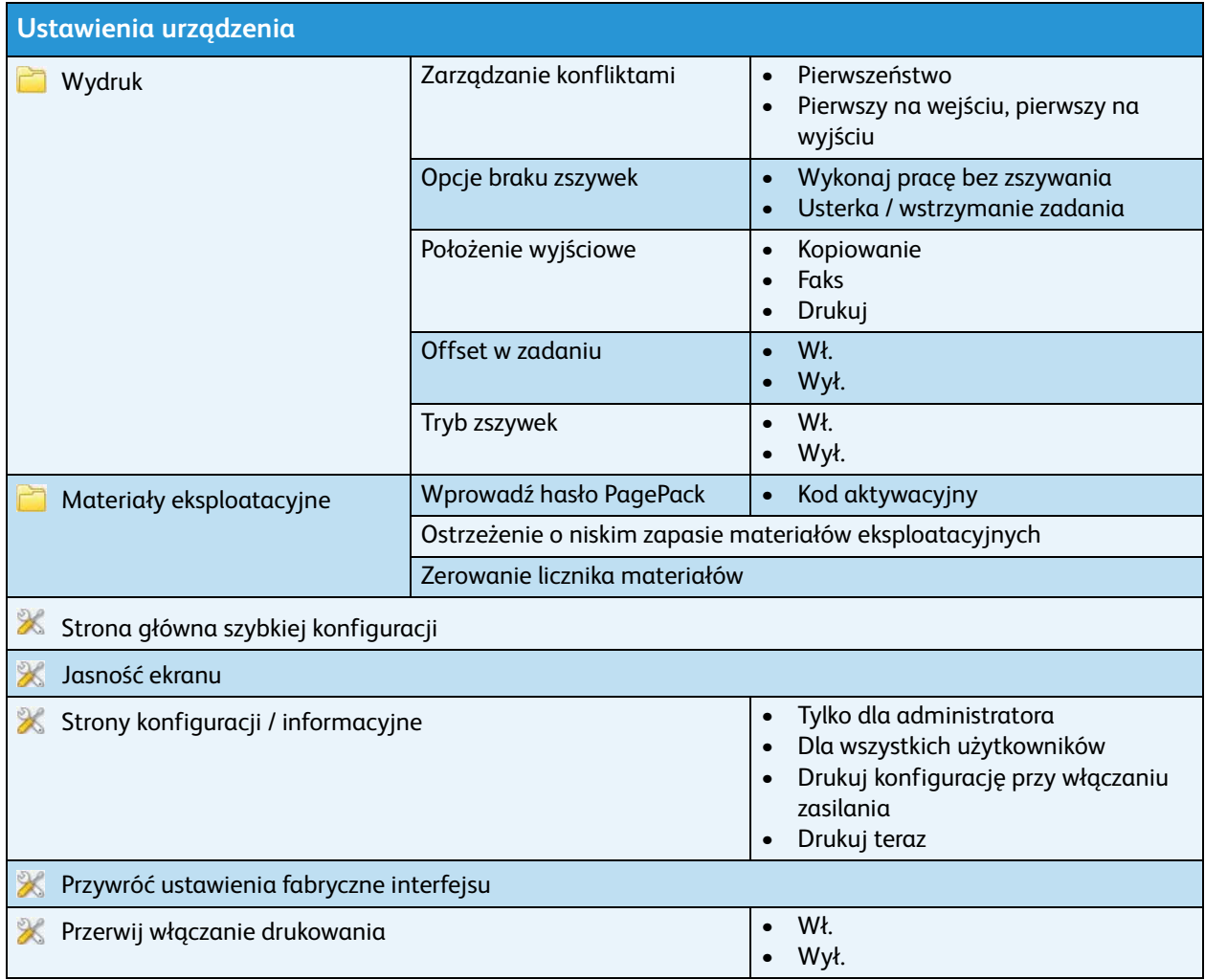

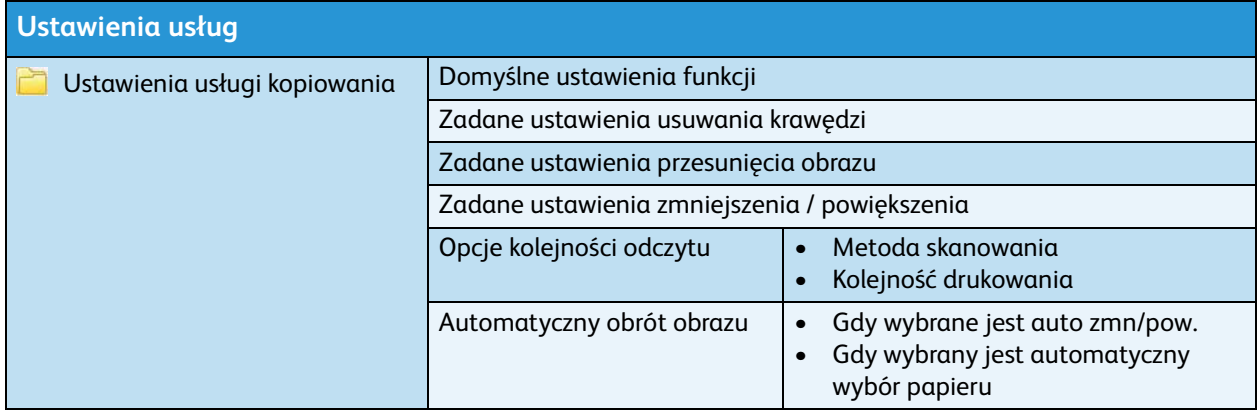

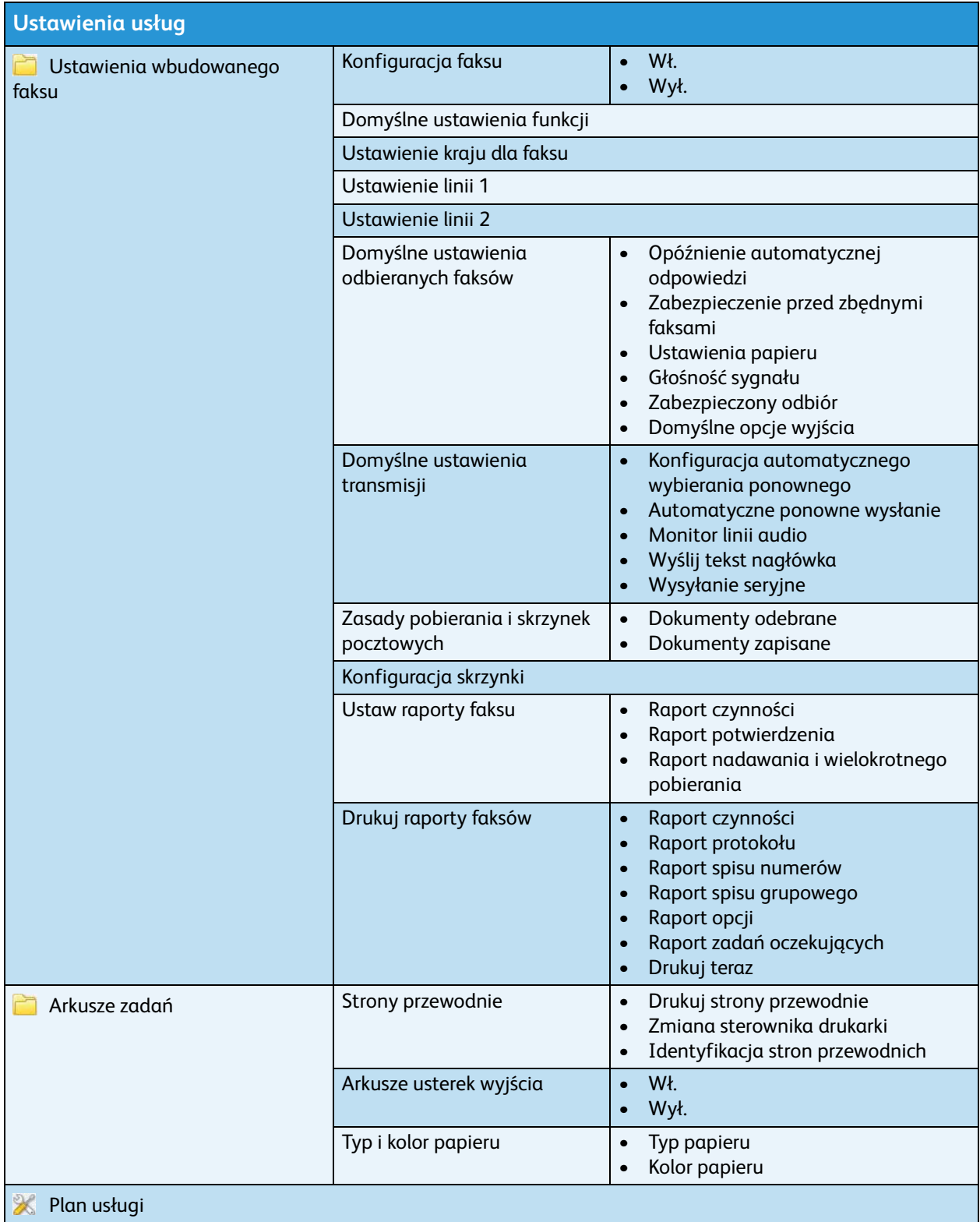

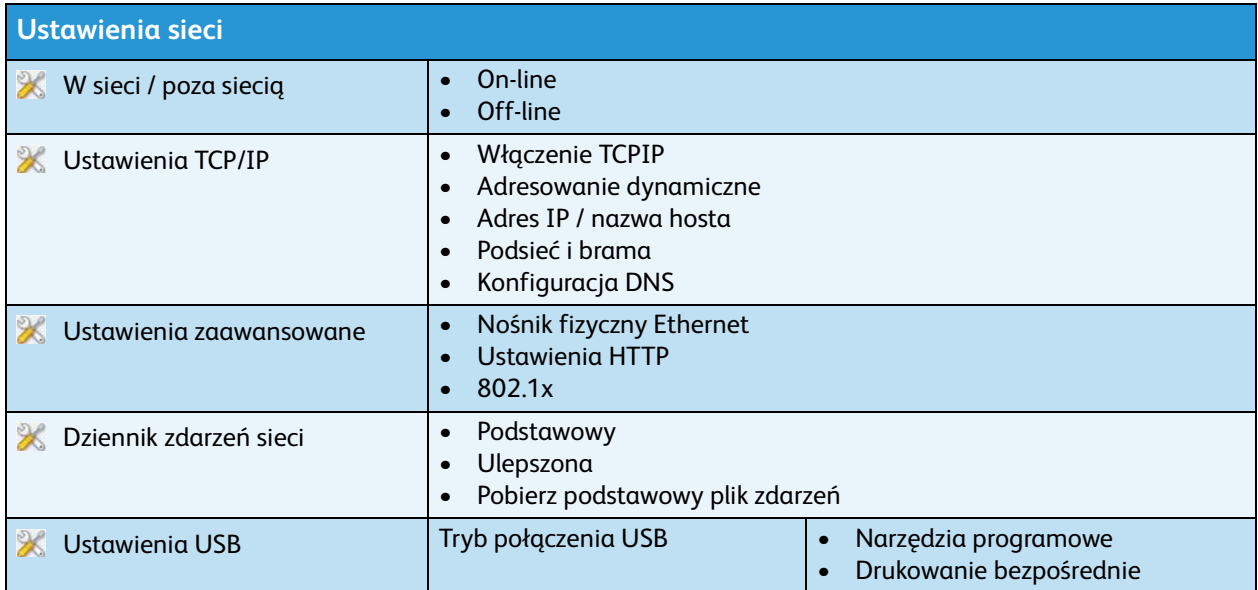

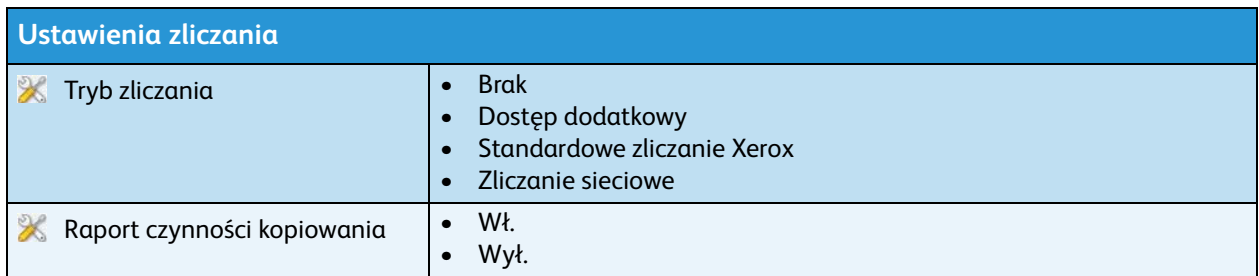

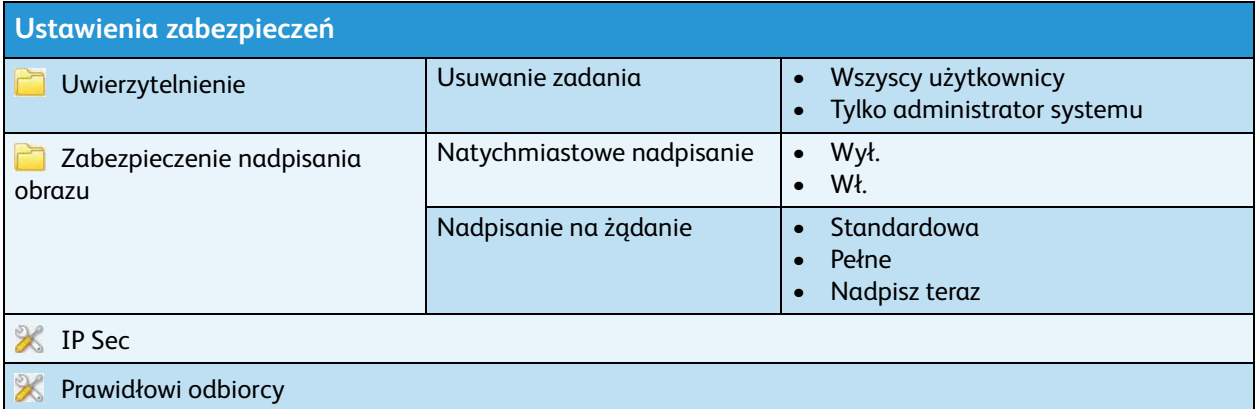

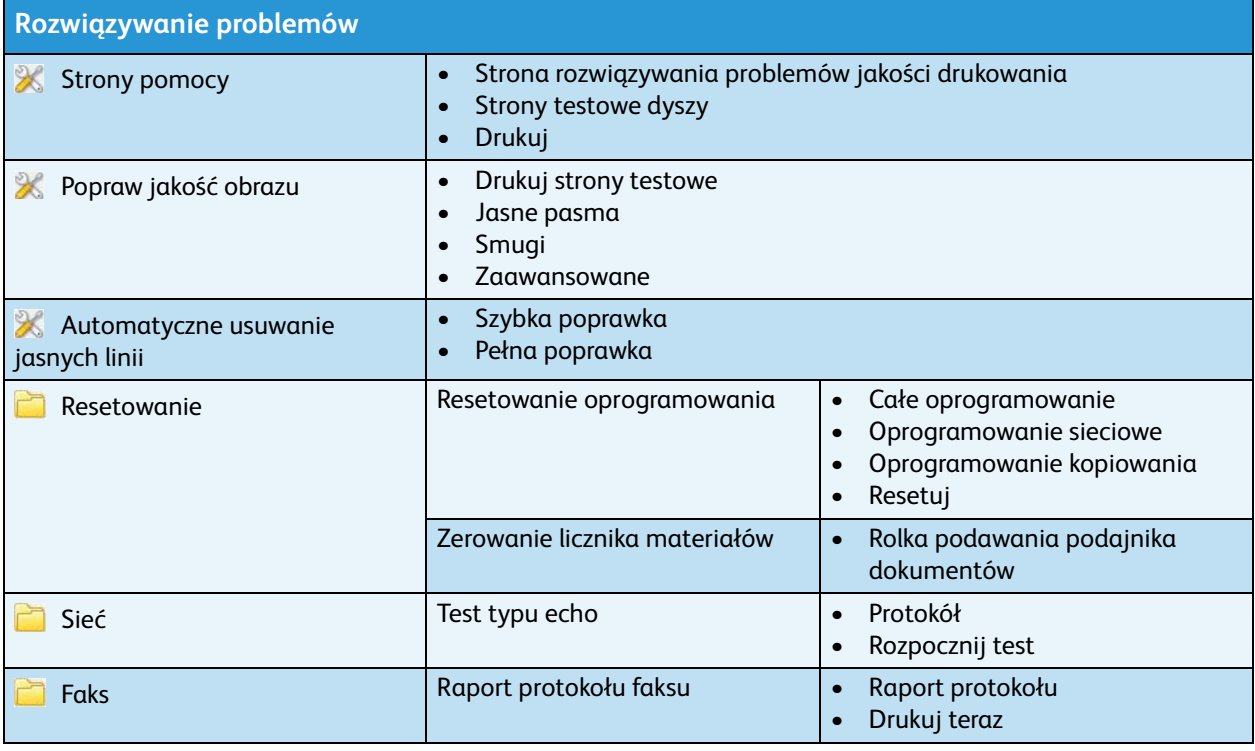